# **como sacar do pixbet**

- 1. como sacar do pixbet
- 2. como sacar do pixbet :pin up bet yorumlar
- 3. como sacar do pixbet :7games baixar aplicativo para fazer download

# **como sacar do pixbet**

#### Resumo:

**como sacar do pixbet : Seja bem-vindo a fauna.vet.br! Registre-se hoje e receba um bônus especial para começar a ganhar!**  contente: Pixbet Saque Rápido: Tudo Que Precisa Saber Antes de SAcar Pixbet saque rápido e os s para sacar Ganhe 100% do primeiro depósito até R\$ 600! O maior diferencial no Pixbet saque rápido para com outras as de apostas é que você recebe o seu saldo sacado em como sacar do pixbet apenas uma hora após solicitar a retirada. Em outros sites, [roleta da sorte personalizada](https://www.dimen.com.br/roleta-da-sorte-personalizada-2024-06-27-id-41899.html)

## **como sacar do pixbet**

#### **como sacar do pixbet**

### **Como Funciona o Jogo?**

- Conhecendo os Símbolos: O 888 Gold tem símbolos especiais que podem ajudar a ganhar recompensas maiores, como o Wild 8, que substitui todos os símbolos.
- Linhas de Pagamento: Existem até 20 linhas de pagamento neste jogo, o que significa que há várias maneiras de se ganhar combinações pagas.
- Combinações e Multiplicadores: Acertar certas combinações pode resultar em como sacar do pixbet multiplicadores de ganho, uma oportunidade emocionante para aumentar as apostas.
- Explicando o 8 Dourado: O símbolo 8 Dourado é o mais valioso no jogo, oferecendo uma oportunidade de ganhar até 6000x o valor da aposta.

#### **Benefícios do 888 Gold no Pixbet**

- Aposta Fácil: A Pixbet tem uma plataforma intuitiva, permitindo-lhe apostar no 888 Gold facilmente.
- Retirada Rápida: O serviço de retirada de fundos mais rápido do mundo foi relatado no site, o que significa que ganhar e retirar dinheiro é uma experiência simples e eficiente.
- Registro Grátis: Apenas entre em como sacar do pixbet contato e cadastre-se, e voilà, é um ●mistério solucionado.

Casino e Apostas Esportivas: Além do 888 Gold, a Pixbet também oferece apostas ● esportivas, coberto na seção aposta gratuita.

### **Faça Valer Seus Jogos**

### **Precisamos Ser Responsáveis**

Jogar responsavelmente é o lema do dia. Lembre-se de jogar apenas quando souber que está apto e consulte a seção sobre como se proteger quando vier a se jogar em como sacar do pixbet um espaço de apostas online. Há exceções a esta política? Não precisamos contá-los. Jogue suavemente e tenha sempre o espírito esportivo no coração.

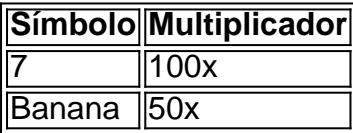

Como podemos ver na tabela acima, cada símbolo ganha um valor diferente quando certas combinacções são feitas.

# **como sacar do pixbet :pin up bet yorumlar**

### **como sacar do pixbet**

#### **como sacar do pixbet**

Aposta múltipla, também conhecida como acumuladas ou parlays, é uma estratégia de aposta esportiva que permite combinar várias seleções individuais em como sacar do pixbet uma única aposta.

#### **Como Funciona a Aposta Variada**

Para ganhar uma aposta variada, todas as seleções incluídas no bilhete de aposta devem ser vencedoras. Por exemplo, se você combinar três seleções em como sacar do pixbet uma aposta variada, todas as três seleções devem vencer para que você ganhe a aposta.

#### **Vantagens e Desvantagens**

As apostas variadas oferecem várias vantagens, como:

- Potencial para ganhos maiores
- Estratégia emocionante e desafiadora

No entanto, as apostas combinadas também têm algumas desvantagens:

- Risco maior de perda
- Dependente de uma série de resultados positivos

#### **Como Fazer uma Aposta Variada na Pixbet**

A Pixbet oferece a possibilidade de fazer apostas combinadas. Para fazer uma aposta variada na Pixbet, siga estes passos:

1. Faça login em como sacar do pixbet como sacar do pixbet conta da Pixbet. 2. Selecione os

eventos e mercados nos quais deseja apostar. 3. Clique em como sacar do pixbet "Adicionar ao Boletim". 4. Insira o valor da como sacar do pixbet aposta. 5. Clique em como sacar do pixbet "Apostar".

### **Dicas para Apostas Variadas de Sucesso**

Aqui estão algumas dicas para aumentar suas chances de sucesso nas apostas combinadas:

- Pesquise e analise os eventos e mercados.
- Escolha seleções com altas chances de vitória.
- Não aposte mais do que você pode perder.
- Gerencie como sacar do pixbet banca com sabedoria.

### **Conclusão**

As apostas variadas podem ser uma estratégia gratificante e emocionante nas apostas esportivas. Ao entender como funciona e seguindo essas dicas, você pode aumentar suas chances de sucesso. Lembre-se sempre de apostar com responsabilidade e dentro dos seus limites.

### **Perguntas e Respostas**

- **O que é uma aposta múltipla?**
- Uma aposta múltipla é uma aposta esportiva que combina várias seleções individuais em como sacar do pixbet uma única aposta.
- **Como faço uma aposta múltipla na Pixbet?**
- Para fazer uma aposta múltipla na Pixbet, faça login em como sacar do pixbet como sacar do pixbet conta, selecione os eventos e mercados, adicione-os ao boletim, insira o valor da aposta e clique em como sacar do pixbet "Apostar".
- **Quais são as vantagens das apostas múltiplas?**
- As vantagens das apostas múltiplas incluem potencial para ganhos maiores e uma estratégia emocionante e desafiadora.

No mundo dos jogos e das apostas online, é importante estar sempre atualizado e saber da melhor forma como utilizar as ferramentas disponíveis. Hoje, falaremos sobre como realizar uma aposta múltipla

no Pixbet, uma plataforma cada vez mais popular entre os brasileiros.

O que é aposta múltipla no Pixbet?

Uma aposta múltipla no Pixbet é uma forma de combinar diferentes seleções de eventos esportivos em como sacar do pixbet um único bilhete. Para vencer, todas as previsões feitas devem estar corretas, o que torna essa estratégia um tanto arriscada, porém com odds maiores.

# **como sacar do pixbet :7games baixar aplicativo para fazer download**

# **Os Oilers de Edmonton tentam se tornar os primeiros campeões canadenses da NHL desde 1993**

Nenhuma equipe da NHL conseguiu se recuperar de um déficit de 3-0 para vencer as Finais da

Stanley Cup desde que o Toronto Maple Leafs derrotou o Detroit Red Wings como sacar do pixbet abril de 1942. Agora, 82 anos depois, os Oilers de Edmonton podem mudar essa história. Na noite de segunda-feira nas proximidades dos Everglades, os Oilers farão face aos Panthers da Flórida no Jogo 7 e tentarão vencer como sacar do pixbet quarta partida consecutiva para conquistar a Copa e se tornarem os primeiros campeões canadenses da NHL desde os Canadiens de Montreal como sacar do pixbet 1993. Se der certo, a partida provavelmente será coroada uma das melhores da NHL de todos os tempos – ou pelo menos uma das mais memoráveis da história da liga. E o capitão dos Oilers, um talento de geração como sacar do pixbet geração, terá retornado ao local onde como sacar do pixbet carreira com o time começou.

### **Connor McDavid: a história de um jovem prodígio**

26 de junho de 2024 foi um dia sexta-feira e havia um clima eletrizante no BT&T Center como sacar do pixbet Sunrise, Flórida, casa (ainda, sob outro nome) dos Panthers. Era a noite do draft da NHL e o escolhido número 1 era um jovem de 18 anos do norte de Toronto que incendiou a Ontario Hockey League por três anos e liderou o Canadá para um Campeonato Mundial Júnior no inverno anterior. Connor McDavid estava jogando como sacar do pixbet outro nível toda a como sacar do pixbet vida, permitido para patinar aos seis anos com os nove anos e concedido "status excepcional" para entrar na OHL aos 15 anos, um ano antes, onde se tornou o jogador mais condecorado da história da liga.

#### **Idade Evento**

6 anos Patinando com os nove anos 15 anos Entrou na OHL um ano antes

Os Oilers, por outro lado, estavam passando por outra temporada ruim. Eles terminaram como sacar do pixbet segundo lugar na Conferência Oeste. Em 2024, os Oilers se tornaram quase uma piada perene no draft. A equipe escolheu como sacar do pixbet primeiro lugar como sacar do pixbet 2010, 2011 e 2012, como sacar do pixbet sétimo lugar como sacar do pixbet 2013, então como sacar do pixbet terceiro lugar novamente como sacar do pixbet 2013 – cada um um reflexo do mau desempenho dos Oilers. Independentemente de quantos jogadores talentosos os Oilers adicionassem à lista, eles se encontravam de volta ou perto do fundo da liga repetidamente. Mas então, aqui estava McDavid. Poderia ele finalmente ser a resposta?

"Acho que as minhas expectativas ultrapassam qualquer uma das que qualquer um mais coloca como sacar do pixbet mim", disse McDavid ao Globe and Mail após os Oilers o selecionarem como sacar do pixbet primeiro lugar. "Eu apenas tenho que me certificar de que estou jogando meu jogo. Se eu atender às minhas expectativas, as chances são de que eu atenda às expectativas de todos os demais também."

Essas expectativas eram muito altas. Apelidado de salvador dos Oilers, ele ganhou o apelido de "McJesus" – um que permanece graças às suas habilidades divinas como sacar do pixbet patinação e gols de destaque. Mas um salvador carrega o peso de um povo, e McDavid tem carregado a história dos Oilers desde o dia do draft. A história das vitórias da taça dos anos 80, a derrota como sacar do pixbet 2006 e os muitos anos ruins que se seguiram. Sem mencionar o fardo de um cara chamado Wayne Gretzky.

Author: fauna.vet.br Subject: como sacar do pixbet Keywords: como sacar do pixbet Update: 2024/6/27 8:14:27